# **12 steps for IPv6 Deployment in Governments and Enterprises**

**ESNOG/GORE23 Mayo 2019 Madrid**

**@JordiPalet (jordi.palet@theipv6company.com)**

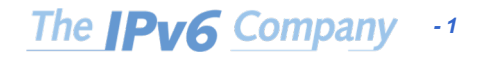

#### **Difficulties and Further Reading**

- Each network is a different "animal"
- Major problem: Lack of experienced trainers and engineers
	- IPv6 can't be deployed like IPv4
	- Need to "unlearn IPv4 to learn IPv6"
- General recommendations can be established
	- Simplifying IPv6 Addressing of Customers
		- https://blog.apnic.net/2017/07/07/isps-simplifying-customer-ipv6-addressing-part-1/
		- https://blog.apnic.net/2017/07/10/isps-simplifying-customer-ipv6-addressing-part-2/
	- Twelve Steps to Enable IPv6 in an ISP Network
		- https://blog.apnic.net/2017/06/08/twelve-steps-enable-ipv6-isp-network/
	- IPv6 For Governments And Enterprises: Impact And Implementation In 12 Steps
		- https://blog.apnic.net/2018/11/22/ipv6-for-governments-and-enterprises-case-study/
		- The **IPv6** Company -2 • https://blog.apnic.net/2018/11/23/twelve-steps-to-enable-ipv6-in-government-andorganizational-networks/

#### **Actual IPv4 Deployments**

- Common "bad practices"
- Exaggerated NAT dependency for load balancing/sharing, instead of using BGP
	- Complexity when multihomed
- DNS CNAMEs with extremely low TTLs to make it work
	- Not taking advantage of DNS global caching, so slowing down everything
- Private addresses, instead of RIR "end-user"

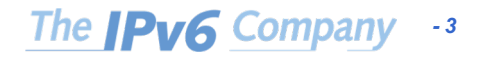

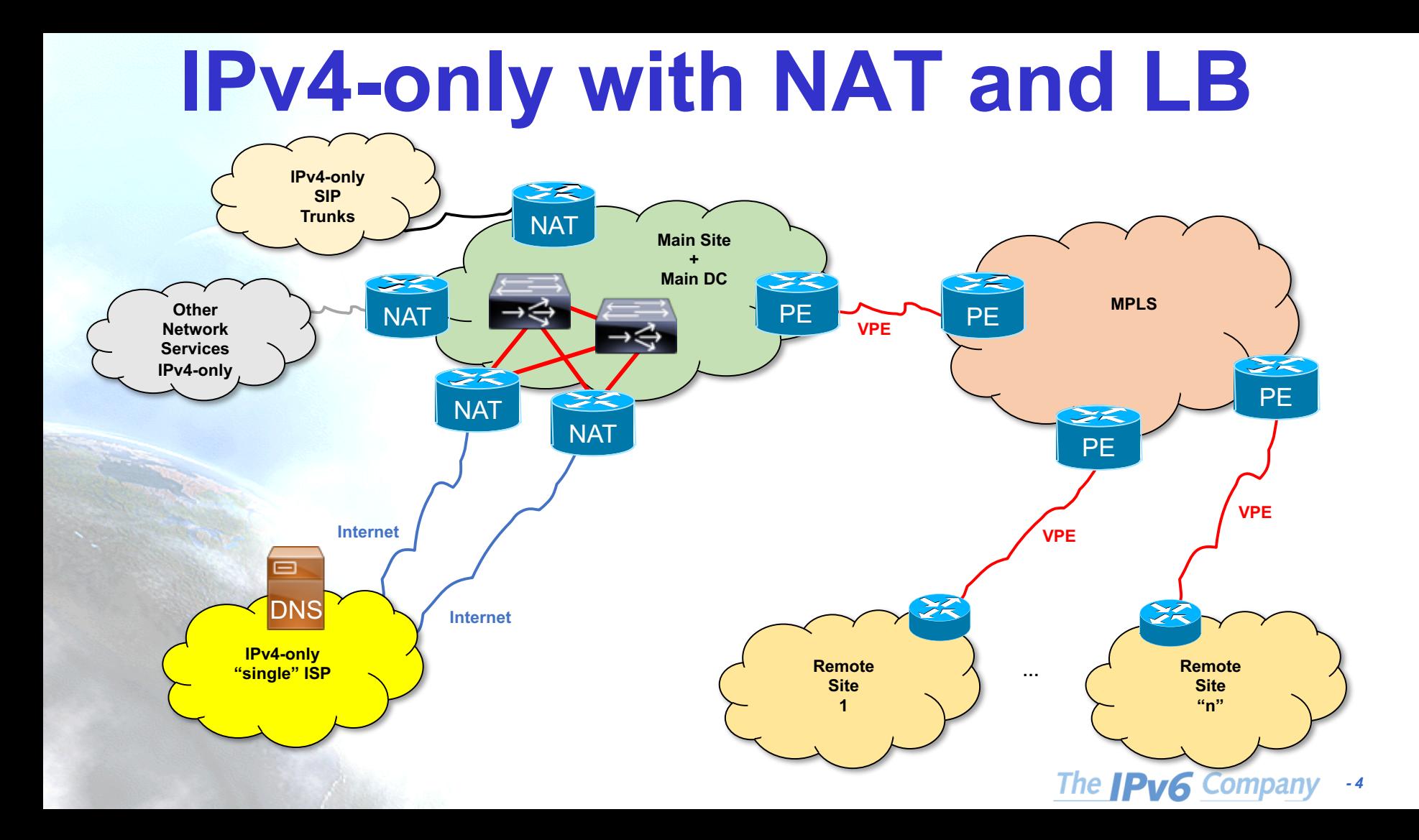

### **How to Approach it with IPv6**

- The recommendations provided are valid for:
	- Government networks
	- Enterprise/organization networks
	- ISPs that have no LIR/ISP addresses with IPv4
		- They were provided only by the upstream providers
	- There may be other similar cases where this approach make sense
- In the case of Government networks, it make sense to have a "nationwide" network connecting all the institutions
	- Savings can be in the order of **hundreds of millions of dollars**
		- For just 2.000 municipalities, 300.000.000 USD
		- Expand it to thousands of schools, health-care, police stations, military, courts, etc.

## **1. Get Training**

- IPv6 is not the same as IPv4
- Inconceivable to plan properly the project without experienced training
- Theoretical knowledge
- On-site hands-on
- Make sure the trainers have previous experience in this type of deployments
- It is inexpensive considering the savings if you get it wrong

*- 6*

## **2. Create a Deployment Strategy**

- Audit the current infrastructure and future planned changes
	- Client devices, operating systems, applications, network services, security equipment, network equipment
- Look for bottlenecks and solution approaches
- Confirm that each step is tested and not affecting the rest of the network
	- Including internal and external users
	- Whether they are connected with:
		- IPv4-only
		- Dual-stack
		- IPv6-only
- Test from different Internet points, not just locally of from your country
- The project may force a rethink of the current network design
- Take advantage of the IPv6 deployment and future evolution (IoT, others) The **IPv6** Company

*- 7*

#### **3. Get Control of the DNS**

- The transition is based on DNS
	- Operating Systems and apps need to be able to choose (IPv4 or IPv6)

*- 8*

- You need to have the control of your authoritative zones
- Intensive use of DNS for everything
	- Forget about addresses
- Not having the control delays deployment and testing
	- Increases difficulties

## **4. Consider Using BGP**

- In IPv6 there is no NAT neither private addresses
	- ULAs are a bad idea
	- NPT is an experimental protocol

- The only practical approach is using BGP and Provider Independent addresses
	- Avoids renumbering if you change provider
		- Imagine a Ministry with 5.000 officials renumbering their devices and their VoIP phones every 4 years when a new contract is awarded

*- 9*

- Allows multihoming, load balancing/sharing
- Despite possible impact in global routing table

## **5. Develop an Addressing Plan**

- Existing IPv4 addressing plan may be a reference
	- Even better if you start from scratch
		- So the "IPv4 patches" and usage of private IPv4 addresses get's fixed

- IPv6 space looks unlimited, however make sure to avoid wasting where is not needed
	- Don't be restrictive
	- But take care with generic guides that recommend using "bits" to facilitate identification of networks/VLANs, services, geography, etc.

*- 10*

The **IPv6** Company

• Often leads to unnecessary waste

#### **6. Obtain your own Internet Resources**

- To avoid renumbering and be able to use BGP
- Get an ASN, IPv4 and IPv6 addressing space from your RIR (or NIR)
- IPv4 may not last too much, and depending on your region policies, you may be able to justify a maximum of /22 (1.024 addresses)
- IPv6, not an issue. If the network use addresses for its own infrastructure and not for third parties, it qualifies for a minimum of one /48 for each "site", as "Provider Independent" (or End-User, depending on the policy terminology)
	- This allows up to 65.536 sub-networks (/64 each) per site
- For larger networks, which may need to sub-assign addresses to third parties, even other government institutions, they qualify for a minimum of a /32 (event easily can justify /25, /26, or whatever is needed)

*- 11*

The **IPv6** Company

– Allowing 65.536 sites, each with its own /48

#### **7. Use an IPAM**

• In IPv4 is common to use a text document or spreadsheet to manage addresses

- The IPv6 addressing space requires adopting an IP Address Management (IPAM) tool
	- OpenSource, commercial, appliances, etc.

• Often IPAM allow coordination with the DNS, DHCPv4 and DHCPv6

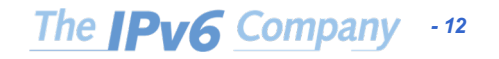

## **8. Assign and Audit Addresses**

- Make sure to understand the possible assignment choices
	- Autoconfiguration with SLAAC
	- DHCPv6
	- Combinations of both
- What devices/OSs need to connect to your network?
	- Not all them may support DHCPv6
- Do you require auditing which device gets "what" address(es)?
	- Does that impact in apps/network resources access control or login those addresses in databases?
		- It is often the case in government and enterprise networks
	- Does need to be related to some other network access control mechanisms?

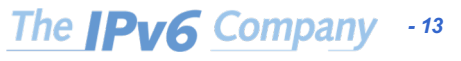

## **9. Verify IPv6 Support**

• Vendors confirming "IPv6 support" for network devices, client/server Oss, etc. is not enough

- There is not a clear definition of what it means "IPv6 support", it depends exclusively on the context where every device or OS will be used
	- What specific list of RFCs need to comply with
- It is about avoiding that we find equipment that "support IPv6" but is not able to fulfill our needs in the planned network location

*- 14*

## **10. Test Impact on Apps/Services**

- Probably one of the most complicated tasks
	- Apps that use literal addresses or old libraries without IPv6 support
	- Apps that store addresses in 32-bits fields or databases
	- Apps that allow input or displaying 32-bits decimal-only addresses
	- ... and many more developer mistakes
- All apps will continue working if we deploy dual-stack, but will not be able to respond to IPv6 or to log IPv6 addresses for security or audit purposes

The **IPv6** Company -15 • It is needed to study and classify apps, so to group them in solution approaches

### **11. Create a Long-Term Network**

- Do not invest in a dual-stack "only" project
	- This is just the initial step of the long-term IPv6 deployment strategy
- Your network will become IPv6-only, sooner or later
	- Plan it now for it
	- Avoid investing twice

- In some case, IPv4aaS transition mechanism may be an option
	- Non existing vendors or product no longer updated
	- Apps source not available

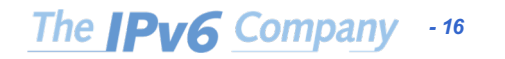

#### **12. Check Contracts with 3rd parties**

- Often, as bigger is a network, more contracts with service providers (data, voice, other services)
	- The are competitors, don't expect they cooperate
	- NAT was solving the problem for IPv4

• Renegotiate contracts, ask for BGP with dual-stack support and future IPv6-only

• Same with other third parties (business partners, customers, providers, …)

*- 17*

#### **Dual-Stack with BGP**

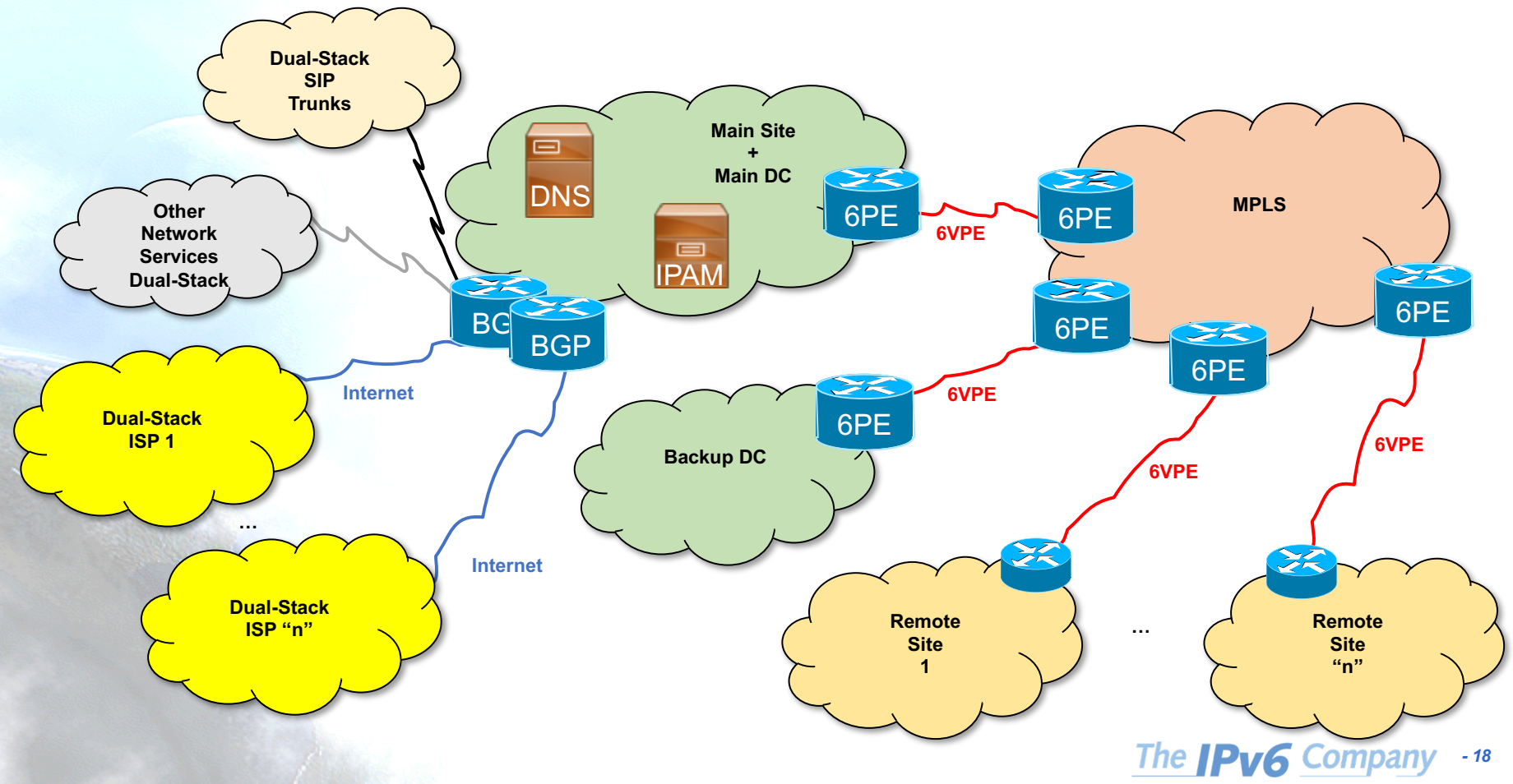

#### **Good for Operators?**

• Operators need to be ready for this

• It is a business opportunity

• More customers will need to have BGP

- Operators may provide the service
	- LIR account service management
	- BGP service management

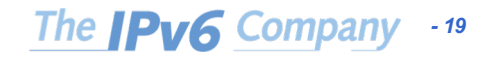

# **Summary (1)**

- Training FIRST
	- A transition plan requires an in-depth IPv6 knowledge, about the actual network and future evolution
- IPv6 is not the same as IPv4, can't be deployed in the same way
- Isn't only about changing the network configuration: – **IT REQUIRES REDESIGNING THE NETWORK**
- **IPv6** requires rethink the network:
	- The IPv4 addressing plan (and create the IPv6 one)
	- Contracts with Service Providers (data, voice, others)
	- Become an AfriNIC member either as LIR/ISP for big government networks or as "end user" if is only a small entity

*- 20*

- Requires BGP, DNS, IPAM
	- Affects the configuration of clients and devices
- It requires a study of the intra-government connections
	- How small entities are going to deploy IPv6?

# **Summary (2)**

- Scenario:
	- Transition to IPv6 as an intermediate step to "IPv6-only"
- Profound study of the network, **applications**, addressing plan, how addresses are assigned and managed, security, auditory, etc.
- APNIC membership
	- Request also ASN and IPv4 (while it lasts!)
- Deployment and testing plan
- Verify your deployment, step by step, from different Internet locations, not just locally

*- 21*

#### **Thanks!**

#### **Contact:**

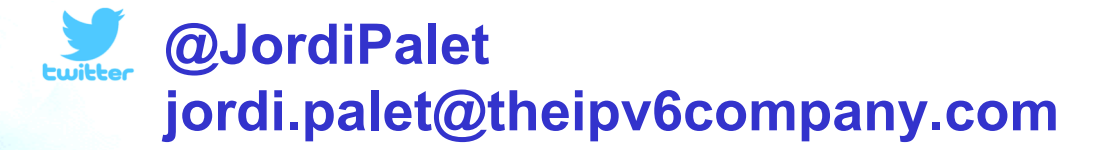

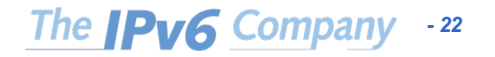